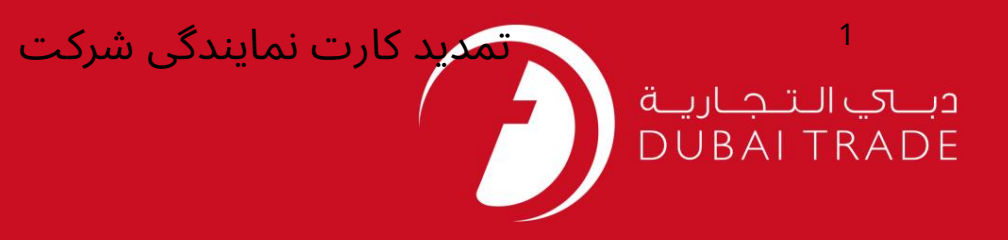

# خدمات الکترونیک جافزا بازسازی کارت نمایندگی شرکت دفترچه راهنمای کاربر

#### اطلاعات حق چاپ

حق چاپ 2009 ©توسط تجارت دبی. کلیه حقوق محفوظ است سند وی و کلیه پیوست های ذکر شده در آن متعلق به تجارت دبی می باشد. این سند فقط باید توسط اشخاص مجاز توسط تجارت دبی به منظور انجام تعهدات خود تحت یک قرارداد خاص با تجارت دبی مورد استفاده قرار گیرد.

کپی، چاپ، افشای غیرمجاز این سند به شخص ثالث و ارسال این سند به هر مقصد دیگر توسط هر رسانه ای، اقدامای و موجب اقدامات قانونی مناسب می شود.

#### اعلان سند کنترل

این یک سند کنترل شده است. دسترسی غیرمجاز، کپی کردن، تکثیر و استفاده برای هدفی غیر از آنچه که در نظر گرفته شده است، ممنوع است. سند او در رسانه های الکترونیکی نگهداری می شود. تعدادی از نسخه های سخت آن کنترل نشده است و ممکن است آخرین نسخه نباشد. از آخرین نسخه موجود با TRADE DUBAIمطمئنشوید.

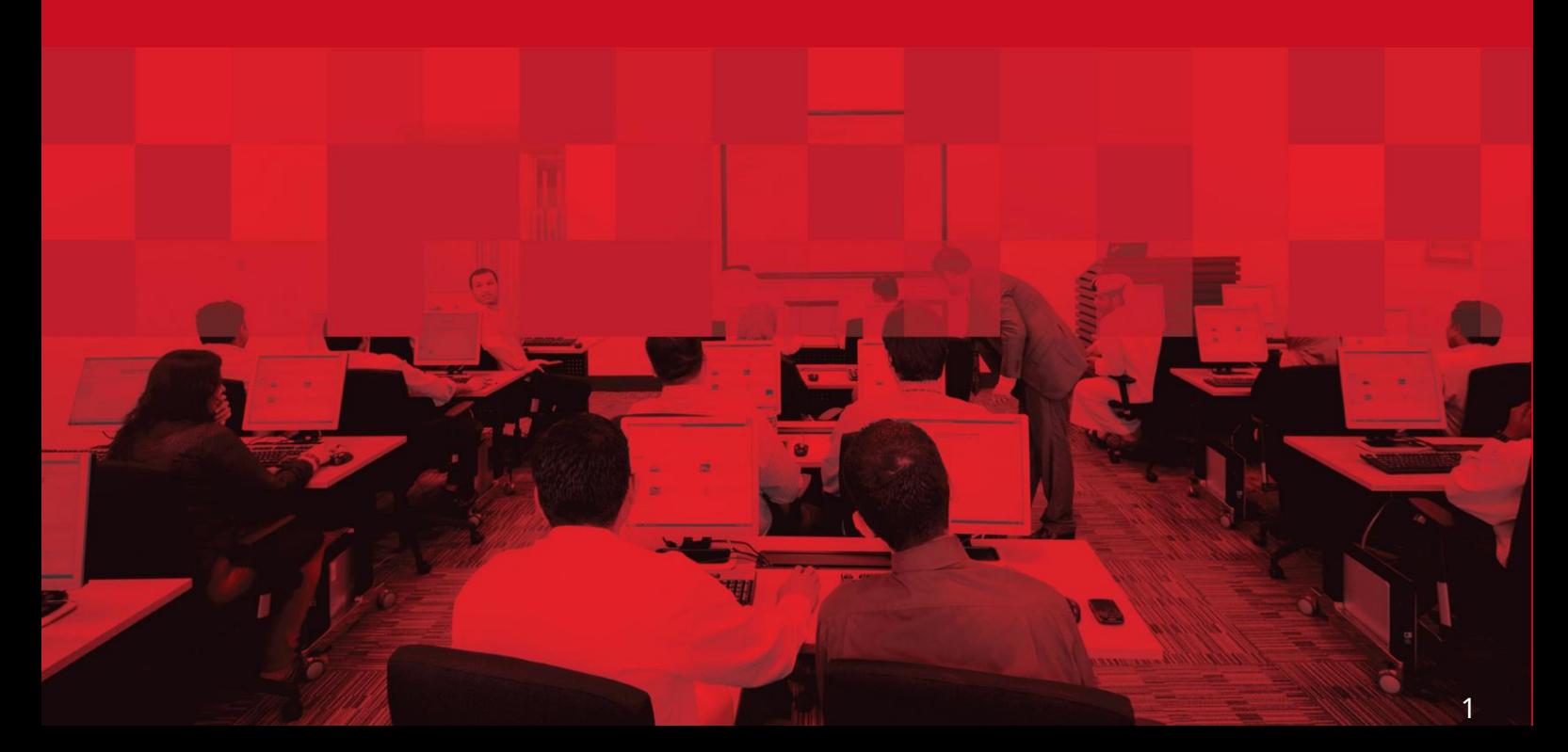

### جزئیات سند

#### اطلاعات سند

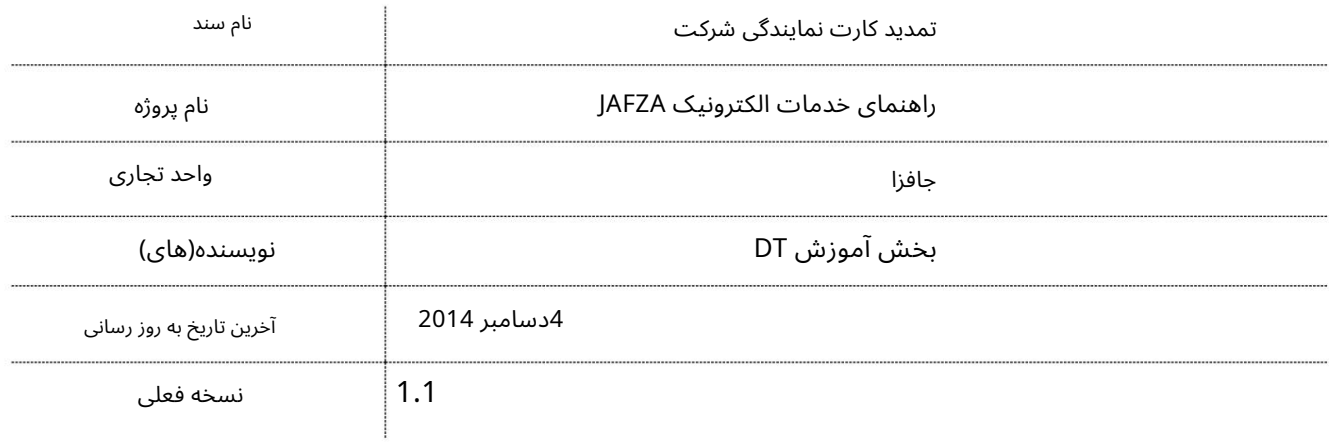

## تاریخچه ویرایشهای

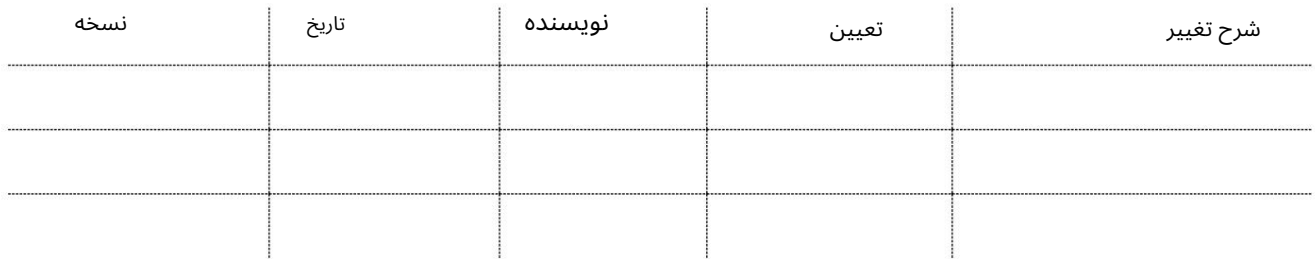

# تاریخچه تایید

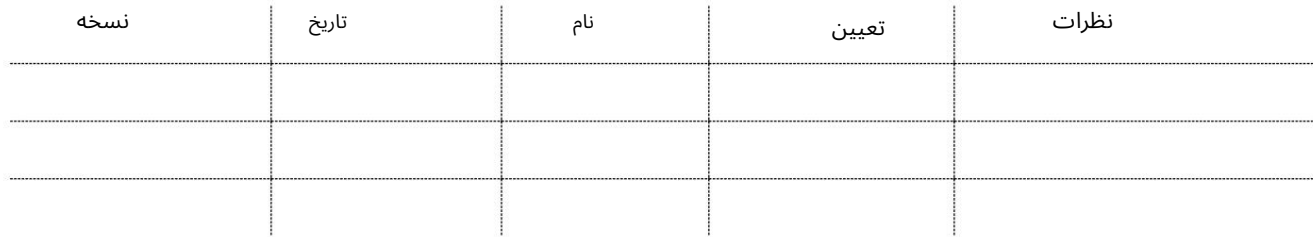

### توزیع

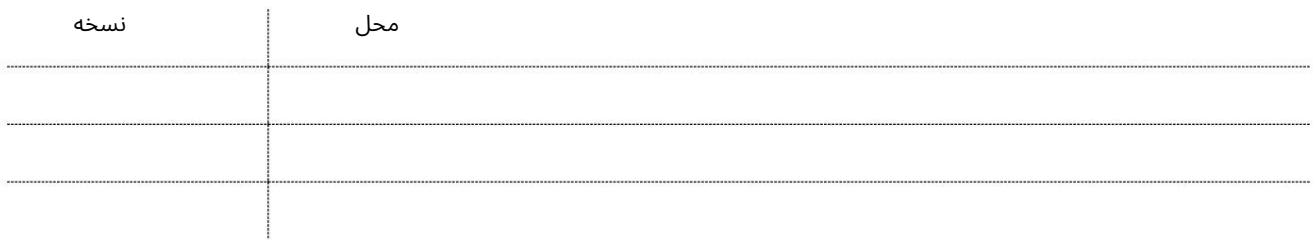

### تمدید کارت نمایندگی شرکت

این سرویس برای درخواست تمدید کارت نمایندگی شرکت برای کارمندی است که نماینده شرکت / PROدر JAFZAااست. این کارت برای ارسال یا دریافت هرگونه اسناد از باجه های AFZAلبرای شرکتی که آنها نمایندگی می کنند استفاده می شود. کارت های نمایندگی شرکت فقط برای کارمندانی که دارای کارت دسترسی دائم ، (PAC)کارت دسترسی دائم (PIC)و/یا کارت استخدام شرکت هستند صادر می شود. (CECاز همان شرکت.

یک شرکت می تواند چندین نماینده داشته باشد.

```
جهت یابی:
```

```
.1ورود به دبی تجارت
```
2.از منوی سمت چپ به Access and Identity Cardsبروید

.<br>3سپس به کارت نمایندگی شرکت بروید

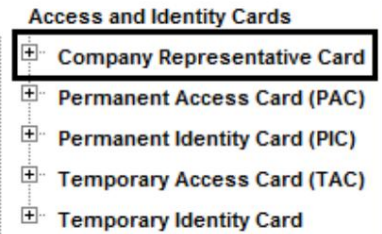

.4روی شرکت نماینده کارت تمدید -تایید کلیک کنید

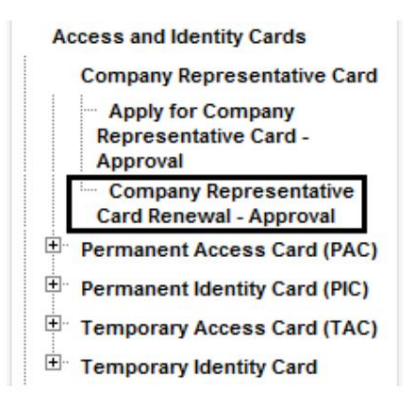

5.سپس بر روی Create New Requestکلیک کنید

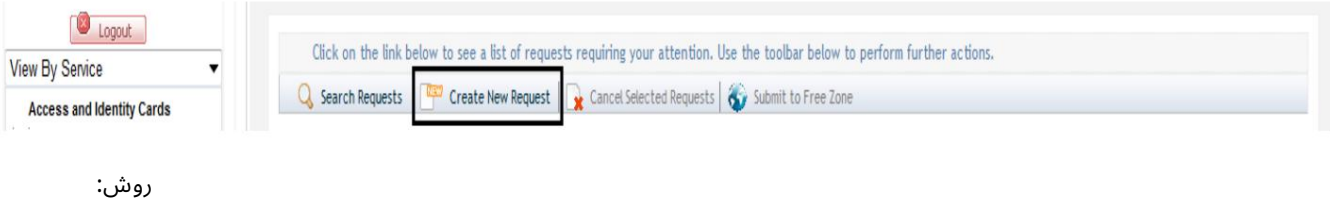

.1تحویل پیک/مجموعه مورد نیاز را انتخاب کنید؟

Courier Collection/Delivery Required? C Counter C Outside Freezone C Within Freezone

2.شماره کارت PROرا وارد کنید و به مرحله شماره 7بروید

# تمدید کارت نمایندگی شرکت

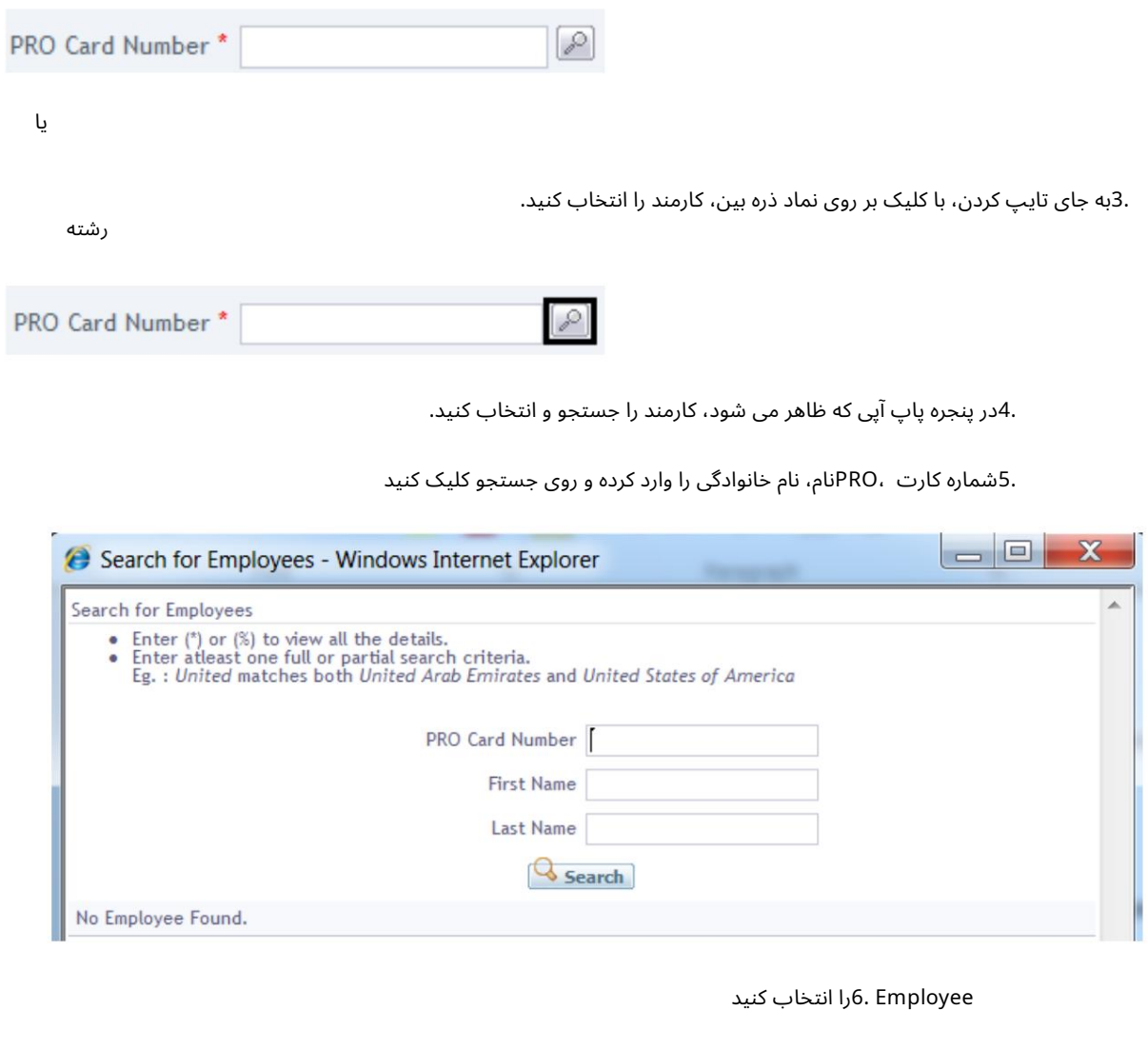

.7دلیل درخواست را مشخص کنید یا اطلاعات اضافی برای AFZAاِبدهید

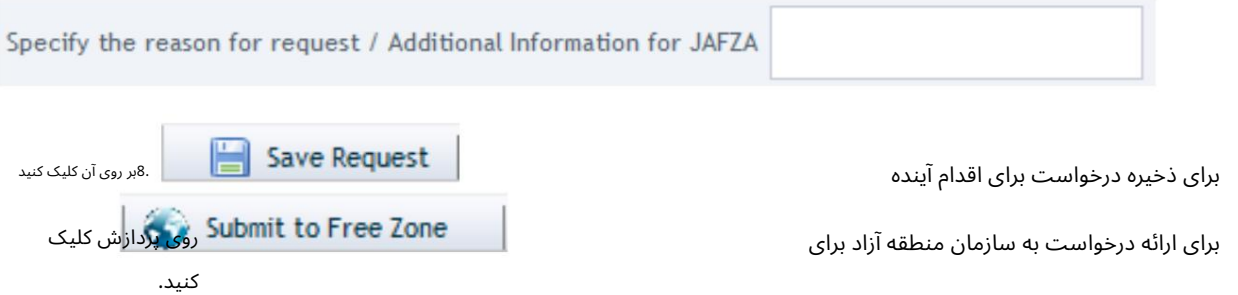

.9برای تایید هزینه ها و ارسال درخواست، روی Pay nowکلیک کنید.

# <mark>تمدید کارت نمایندگی شرکت</mark>

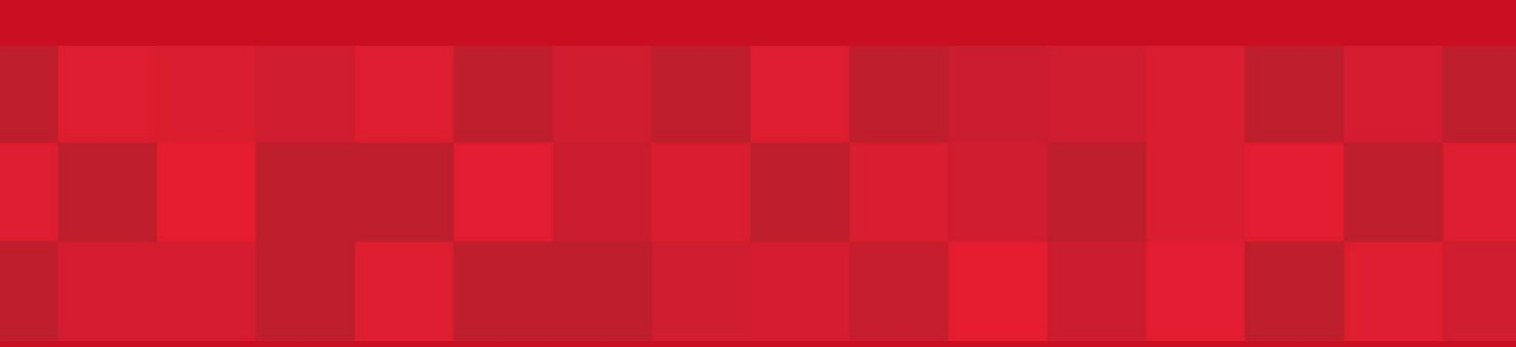

www.dubaitrade.ae

5